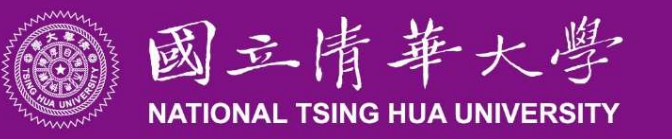

## 主講人:陳鳳竹 出納組業務宣導

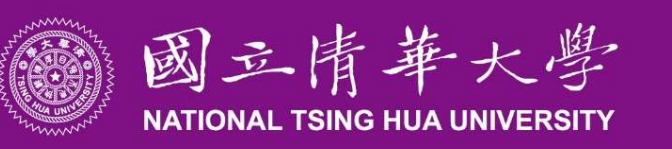

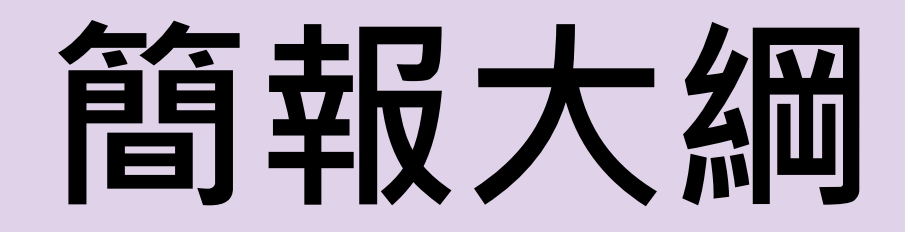

- ㇐、計畫薪資發放
- 二、各項收入收納
- 三、收款作業
- 四、付款作業
- 五、各類臨時所得
- 六、非居住者所得稅扣繳及憑單申報作業

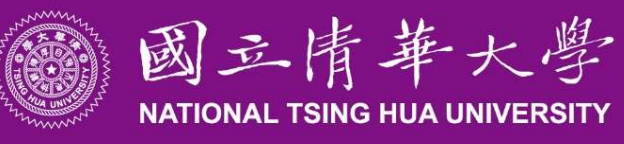

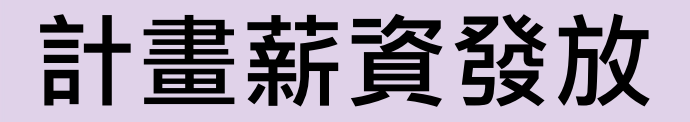

#### ■ 每月固定執行兩次 •1日執行前一個工作日已審核處理表→15日發放 (當月補發)。 •15日執行前一個工作日已審核處理表→1日發放 (當月薪資)。

■停薪或提前離職務必注意日期提前作業。 ■ 隸屬當年所得,儘量於當年年底發放完成。 ■ 薪資入帳金融機構為玉山/兆豐銀行/郵局三擇一

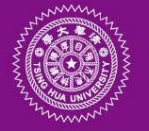

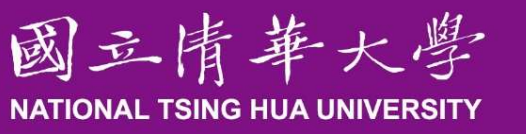

薪津查詢作業

- 上校務資訊系統查詢。
- 非列入所得項目需至月所 Ⅰ<sup>門 所得欄查詢</sup> 得查詢處查詢。
- 請表」。
- 發紙本)。

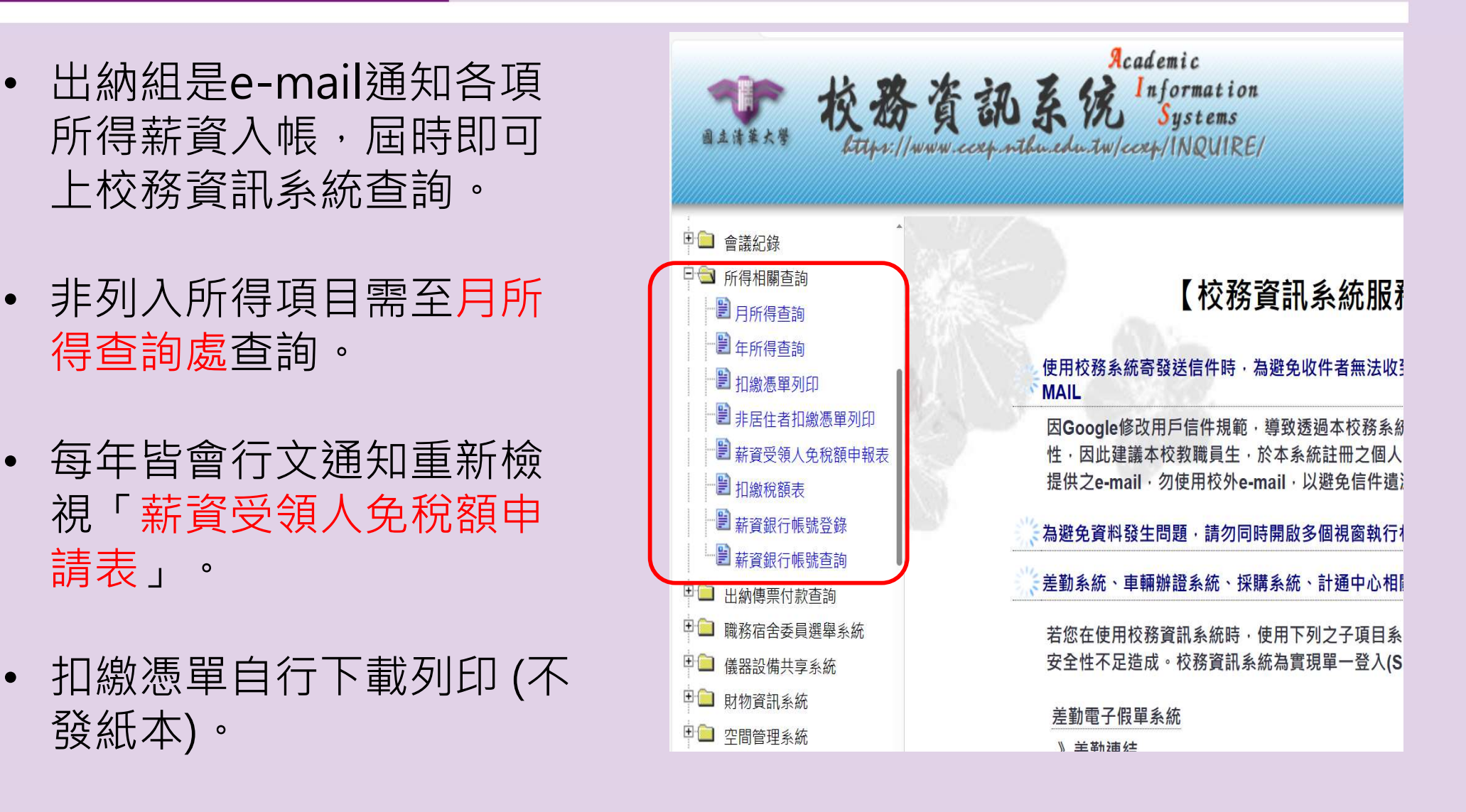

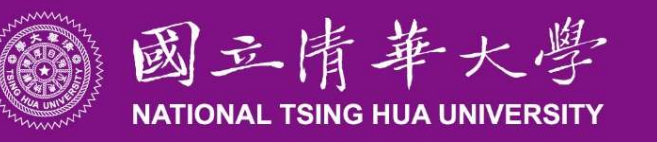

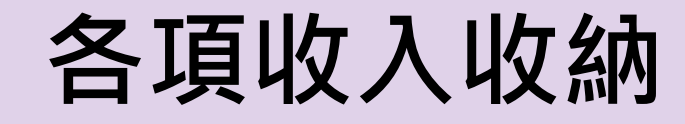

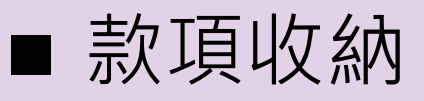

校務基金各項收入均須納入校務基金專戶存管

- ■收受款項
	- 以委託金融機構代收為原則
	- 除出納組外,不得向繳款人收取現金
	- 其他單位若有收現必要者,需專簽核准

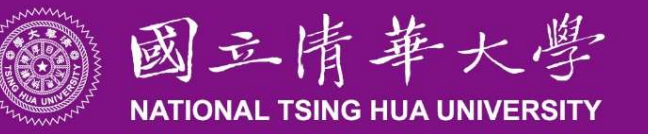

收款作業-收據1/4

#### ■ 收據開立

- 收現:繳款通知→收現金或即期支票→開立收據(校本部/南大校區) ◆繳款通知註明:*繳款人、金額、計畫編號及事由*
- 預開:電子簽呈→開立收據→單位領取(校本部)
	- ◆簽呈敘明:(同上)、承辦人員工編號 ㇐級主管決行→主計室→出納組

◆南大校區簽呈中另需註明收據請送至南大校區領取。

● 收據日期為開立當下之日期,無法追溯開立或修改。

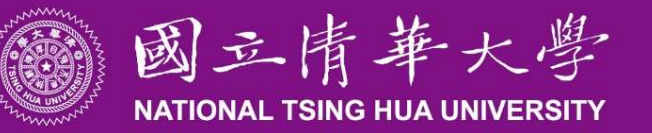

收款作業-收據2/4

#### ■ 預開收據:

#### 電子表單簽核系統

- 電子表單簽核系統依所屬承辦單位及計畫編號預設簽核流程,簽 核流程完成後,由出納組擷取表單資料開立預開收據,並將收據 開立完成之資訊,回傳至電子表單系統內,承辦單位持簽核完成 之表單影本至出納組領取預開收據。
- 預開自行收納款項收據自今年10月2日起擬改為電子簽核表單系統 與電子公文系統併行,視實施情形逐步改善作業,預計於113年1 月1日起全面使用。

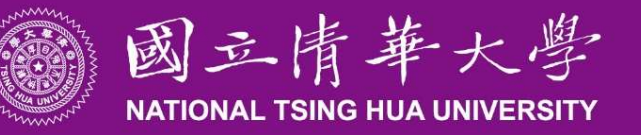

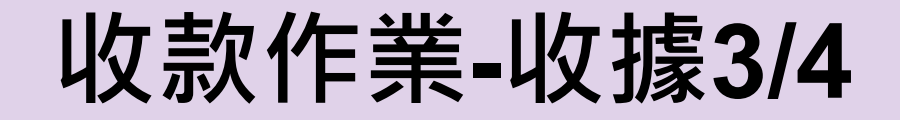

#### 進入校務資訊系統一請點選電子系統表單一待簽核表單

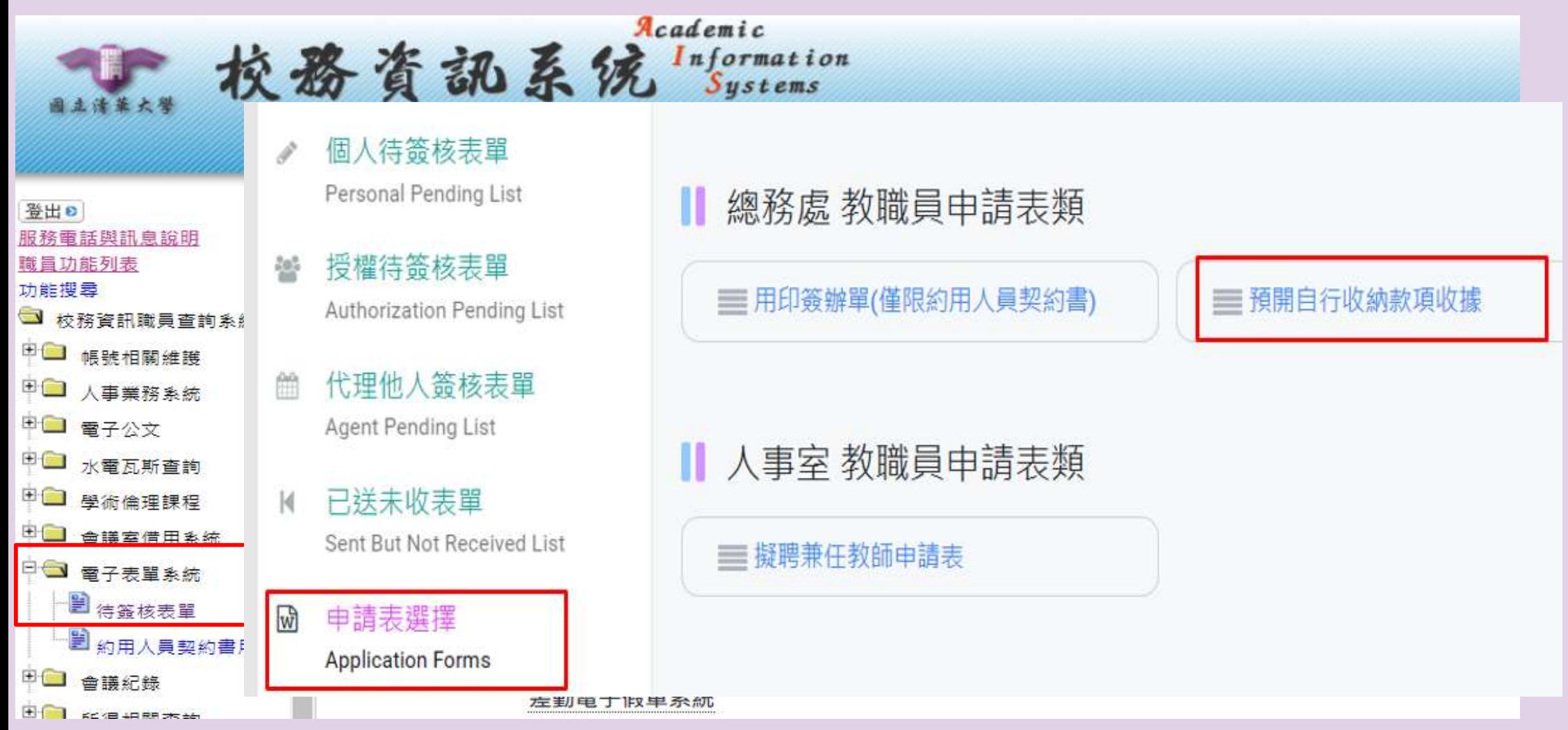

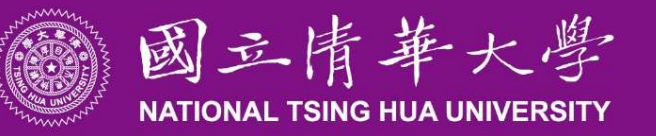

收款作業-收據(4/4)

#### ■ 收據作廢或更正

●作廢或更正(收據金額不得更正需作廢):電子簽呈 ㇐級主管決行→出納組→主計室(未收帳可免會)

#### ■ 收據遺失補發

收據遺失補發影本申請書→出納組

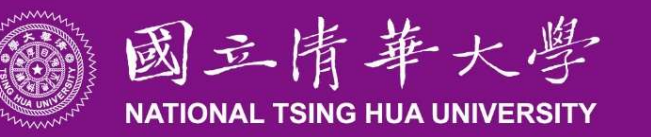

## 收款作業-虛擬帳號(1/3)

#### ■ 虛擬帳號帳務管理系統

- 系統功能:協助單位製單收費、對帳及銷帳,節省 人工作業的時間及人力。
- ●適用情況:固定、常態、大量收費,如辦理各項課 程、考試或研討會等。

#### 二項系統:

- ◆虛擬帳號帳務管理系統(適用於業務單位無報名系統)
- 繳費證明管理系統 (適用於業務單位已有與本校串連金流 之報名系統)

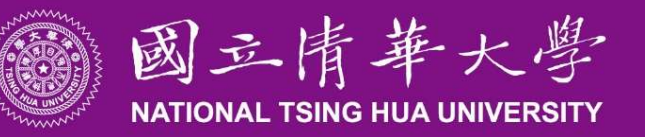

收款作業-虛擬帳號(2/3)

#### ■作業手冊詳如出納組網頁→作業流程中的作業手冊。

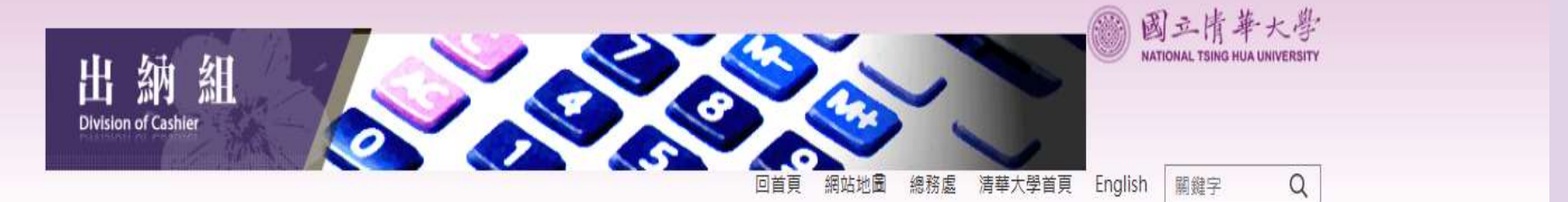

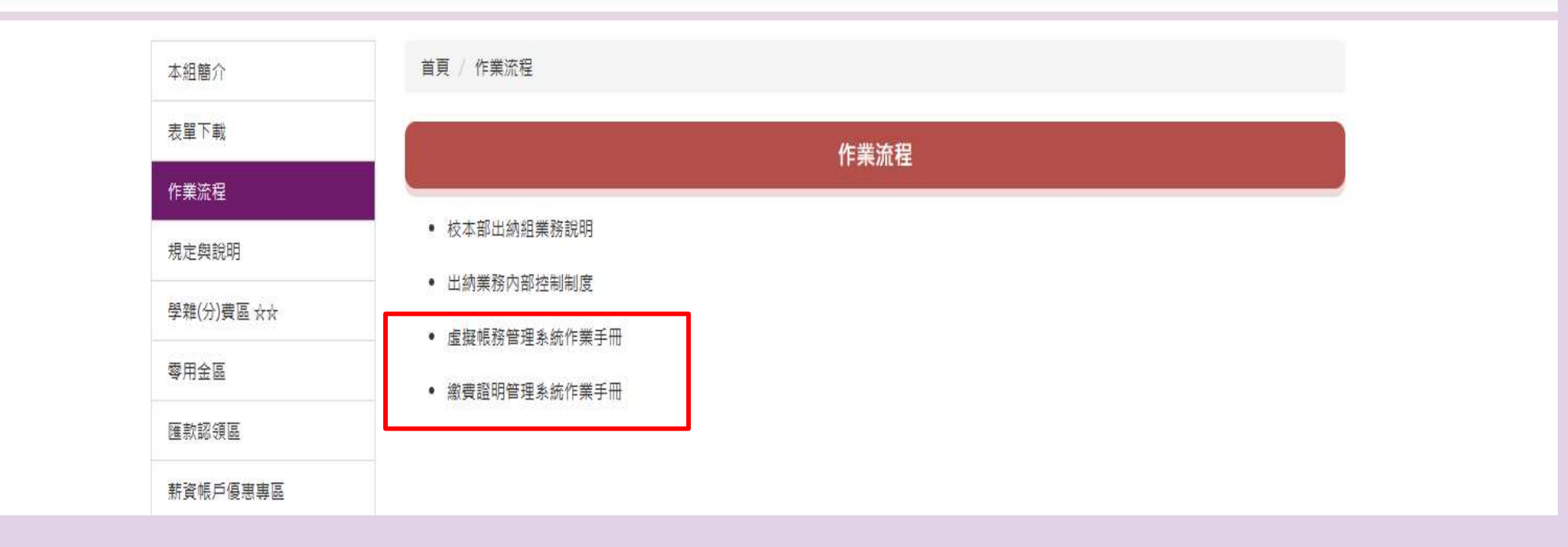

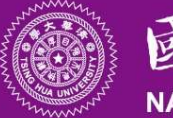

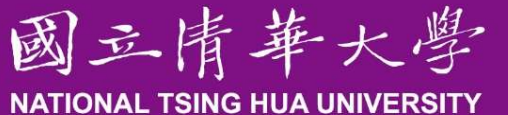

### 收款作業-虛擬帳號(3/3)

#### ■ 申請:填寫「銀行虛擬帳號帳務管理系統申請表」或 「繳費證明管理系統申請表」向出納組申請使用。(申 請表公告在出納組網頁→表單下載→其他)

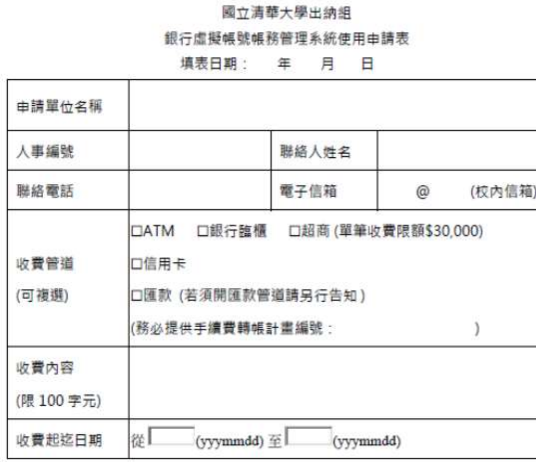

● 申請表細項內容如聯絡人,電子信箱...等,若有調整,請務必再填寫此申請表向本 细由請異動

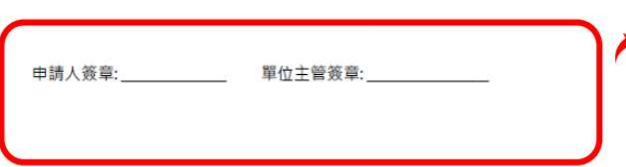

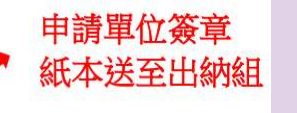

國立清華大學出納組 繳費諮明管理系統使用申請表 埴韦日期・ 年 月 日

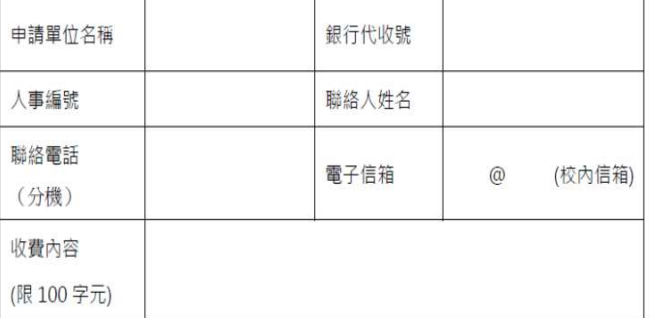

● 申請表細項內容如聯絡人,電子信箱...等,若有調整,務必請再填寫此申請表向本 組申請更改或新增。

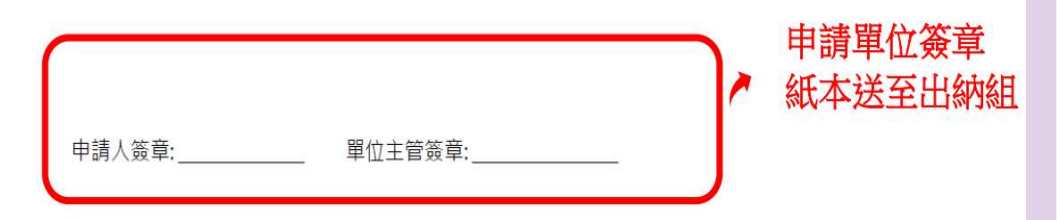

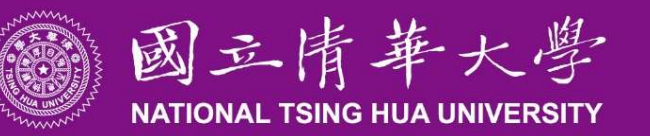

## 收款作業-匯款及認領

#### ■ 匯款:以台銀401專戶為主

- 銀行:臺灣銀行新竹分行(0040152)
- 戶名:國立清華大學401專戶
- 帳號:015-036-07004-1
- 限臨櫃匯款、不接受ATM轉帳。
- 匯款時,請務必備註匯款用途或校內承辦單位。
- 預知款項匯入:請預先通知出納組注意。
- 無法辨識承辦單位之匯入款明細, 公告於出納組網頁之「<mark>匯款認領區」</mark>

#### ■ 計畫開立收據查詢

●校務資訊系統→ 「計劃開立收據查詢」

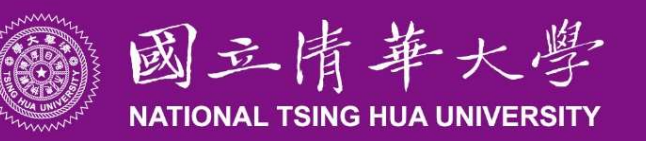

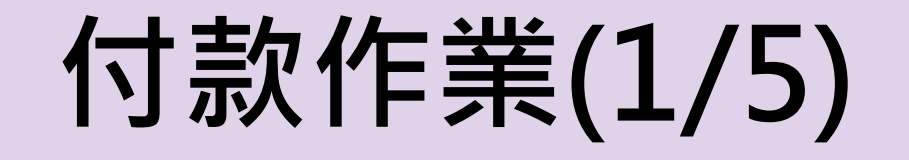

### ■ 依據主計室支出傳票

#### ■ 支付方式

- 支票:劃線&禁止背書轉讓
- 匯款:個人-與銀行帳戶存戶名相同 廠商-與統一發票章之公司行號名稱相同

#### 目前本校匯款皆免手續費,請盡量使用匯款

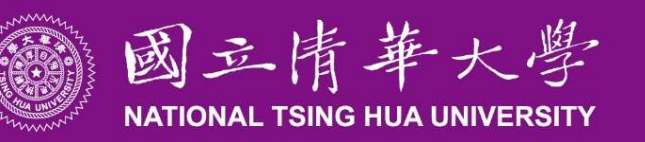

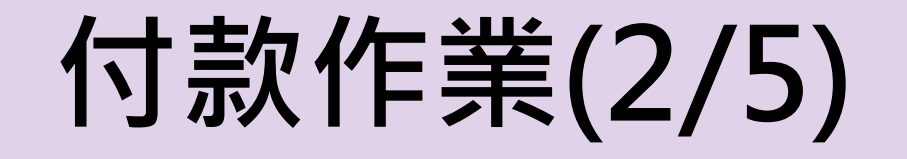

#### ■ 受款人為個人注意事項:

1.確認受款人代碼與名稱是否相同,黏存單上受款人處請加註受款人代碼。 國主情華大學<br>**NATONAL TSING HUAUNINERSITY**<br>受款人為個人注意事項:<br>1.確認受款人代碼與名稱是否相同 · 黏存單上受款人處請加註受款人代碼 ·<br>2.校內教職員工生 :以學號或人事編號辦理核銷 ·<br>校外人士:

校外人士:

✓本國人:身份證字號共10碼,第一碼為英文大寫(男1、女2) ✓ 外籍人士:統一證號共10碼,第一碼為英文大寫(男8、女9)

#### ■ 受款人為廠商注意事項:

- 1. 統一編號(注意有無分公司及不同營業處,避免誤支)
- 2. 廠商全名(注意有無更名)
- 3. 發票號碼或收據日期(需逐筆輸入)

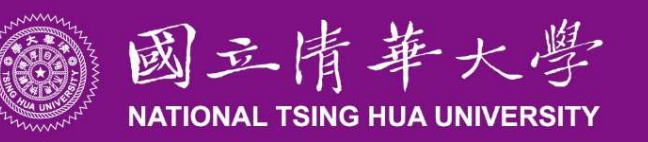

付款作業(3/5)

#### ■ 受款人新增作業

- a. 建立受款人資料,請填妥「匯款同意書」,連同銀行存摺影 本, 直接送出納組建檔(務必請廠商〝不要〞將發票或收據 寄給出納)。
- b. 銀行存摺請提供「台幣本人」帳戶資料,請確認非提供「外 幣帳戶」OR「公教帳戶」
- c. 每年9月1日,系統會將基本資料呈現是"畢業"、"離職 "或是"退休"…的校内人員關閉請購,如有使用需求時, 請洽出納組開啟。

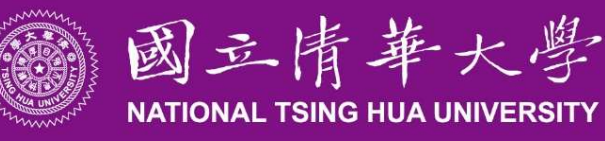

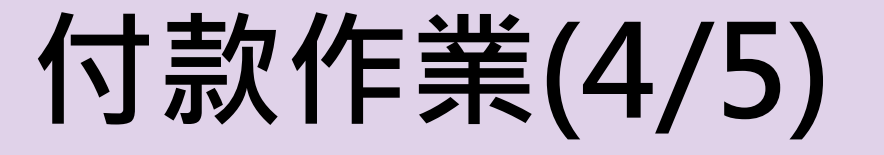

#### ■建立受款人資料:匯款同意書(出納組網頁/表 單下載/傳票)

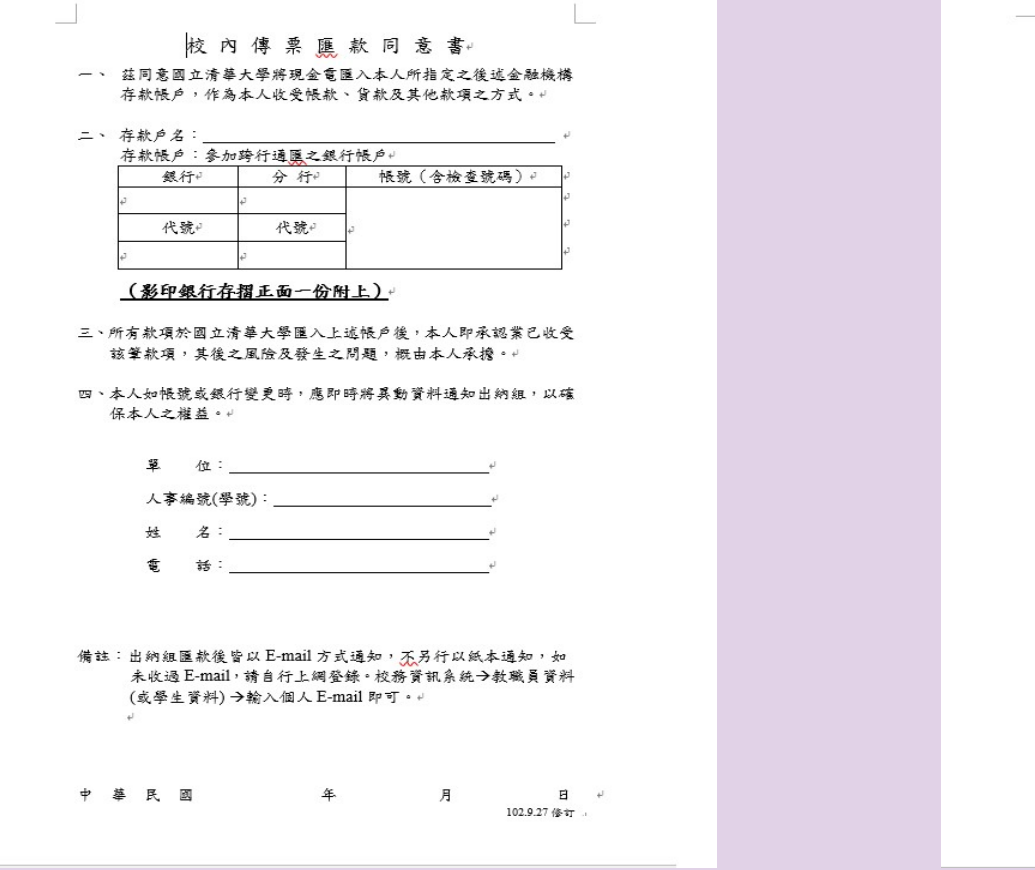

#### 校外人士/廠商 匯款同意書。

- 一、茲同意國立清華大學將現金電匯入本人(公司)所指定之後述金融機構 存款帳戶,作為本人 (公司)收受帳款、貨款及其他款項之方式,
- 二、帳戶資料:□新申請 □變更名稱或帳號 □遣忘臺詢帳務密碼

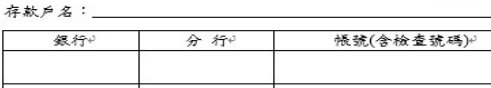

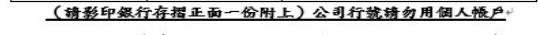

- 三、所有款項於國立清華大學區入上述帳戶後,本人(公司)即承認業己收 受該筆款項,其後之風險及發生之問題,概由本人(公司)承擔。
- 四、本人(公司)如帳號或銀行變更時, 隨即將新資料通知責校, 以確保本 人(公司)之權益 (公司更名請附申請變更核准函或變更發記表影本) 。 出版社

國立清華大學

 $E$ -mail:

代號

身份證字號(個人)/統一編號(公司):

代號

通讯地址:\_\_\_\_  $\Rightarrow$ **经:** 

(医款後將以E-mail 通知)+

簽名或蓋章 (個人) / 統一發票專用章、公司及負責人章 (公司): 4

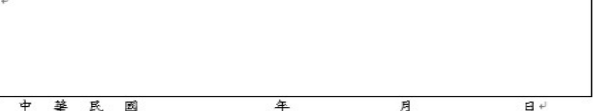

1. 诱將此 中請書正本 速用 存摺封面影本 寄至「300 新竹市光復路2 段 101 號 國立清華大學出納組」收,聯絡電話:03-5731368 · · 2. 發票 · 收縮 请逗等業務單位辦理請款,勿速同此同意書寄至出納組 ·

108.09.04 修訂

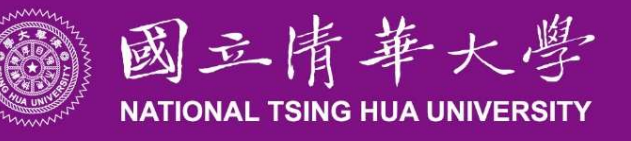

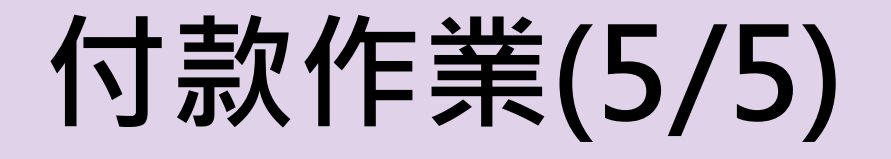

# ◎ 國主情華大學 付款作業(5/ 不論受款人或承辦人皆可上網查詢 1.付款進度查詢 2.匯款明細查詢

3.支票明細查詢

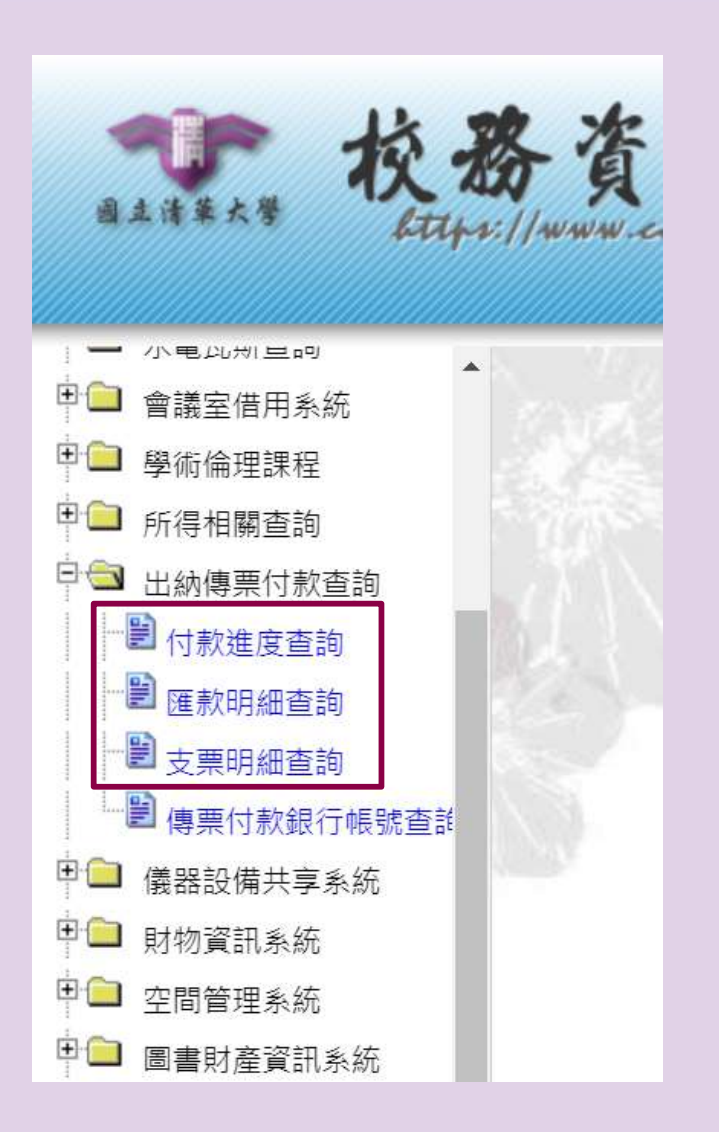

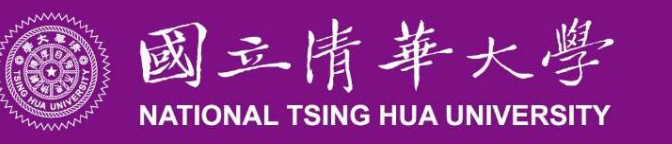

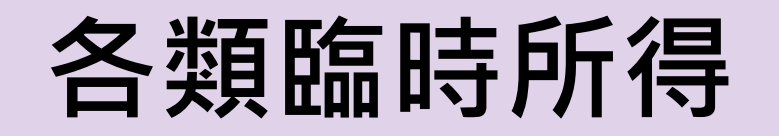

#### 給付各類臨時所得請至領據專家系統作業。

- 外籍人士(含外僑及大陸人士)如欲離境,請務必提 前通知出納組,以利完稅及扣繳憑單發送給當事人。
- ▷ 外籍人士在同一課稅年度在台居留期間若滿183天, 請務必提供證明(如護照出入境記錄)作為更改稅率 依據。
- > 外籍人士在同一課稅年度在台居留期間未滿183天, 以非居住者代扣所得稅。

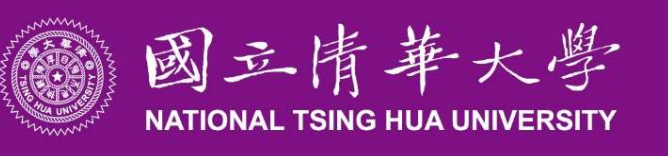

## 非居住者所得稅扣繳及 憑單申報作業(1/3)

- 各單位於給付非居住者所得時, 務必於「給付時」, 按規定之 扣繳稅率「扣取稅款」,並於給付日起10日內,將所扣取之稅 款向國庫繳清,並填具扣繳憑單向國稅局申報,申報完成後將 扣繳憑單交所得人。
- 逾期繳交申報衍生之稅責問題,由各單位負責。

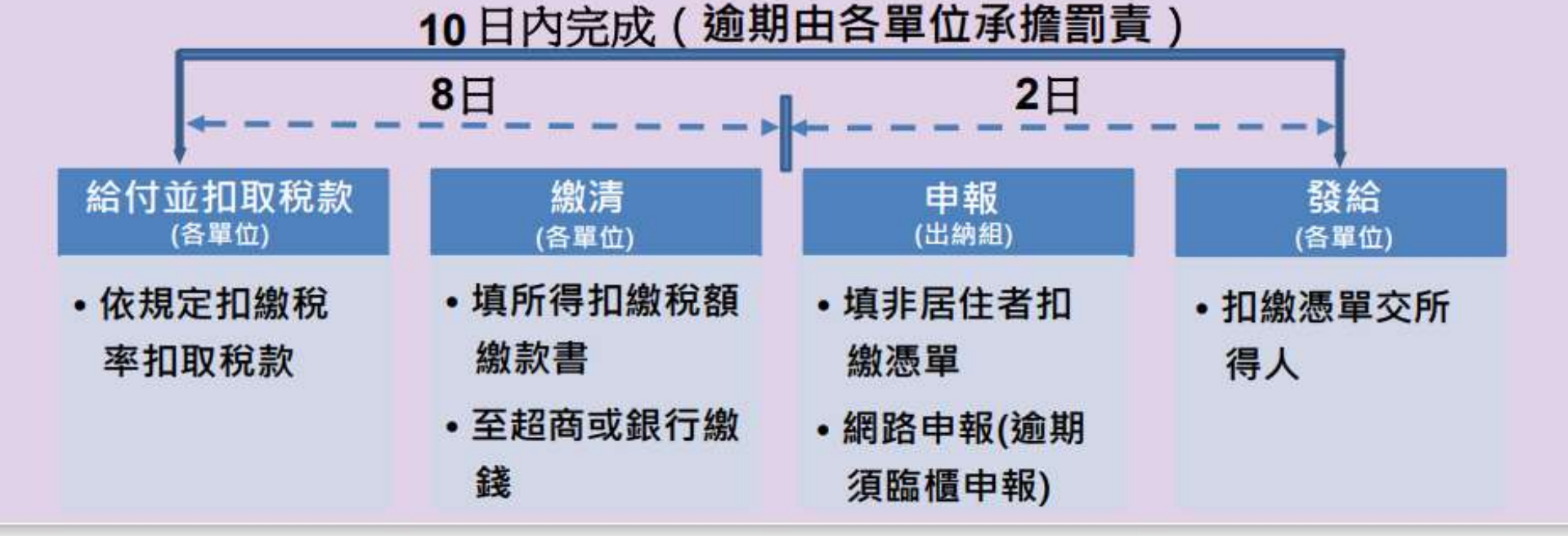

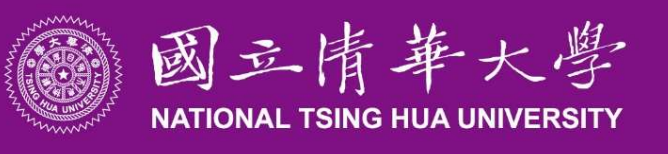

## 非居住者所得稅扣繳及憑單 申報作業(2/3)

#### ■ 所得扣繳稅額繳款書

出納組網站→規定與說明→薪資與所得→線上列印所得扣繳稅額繳款書

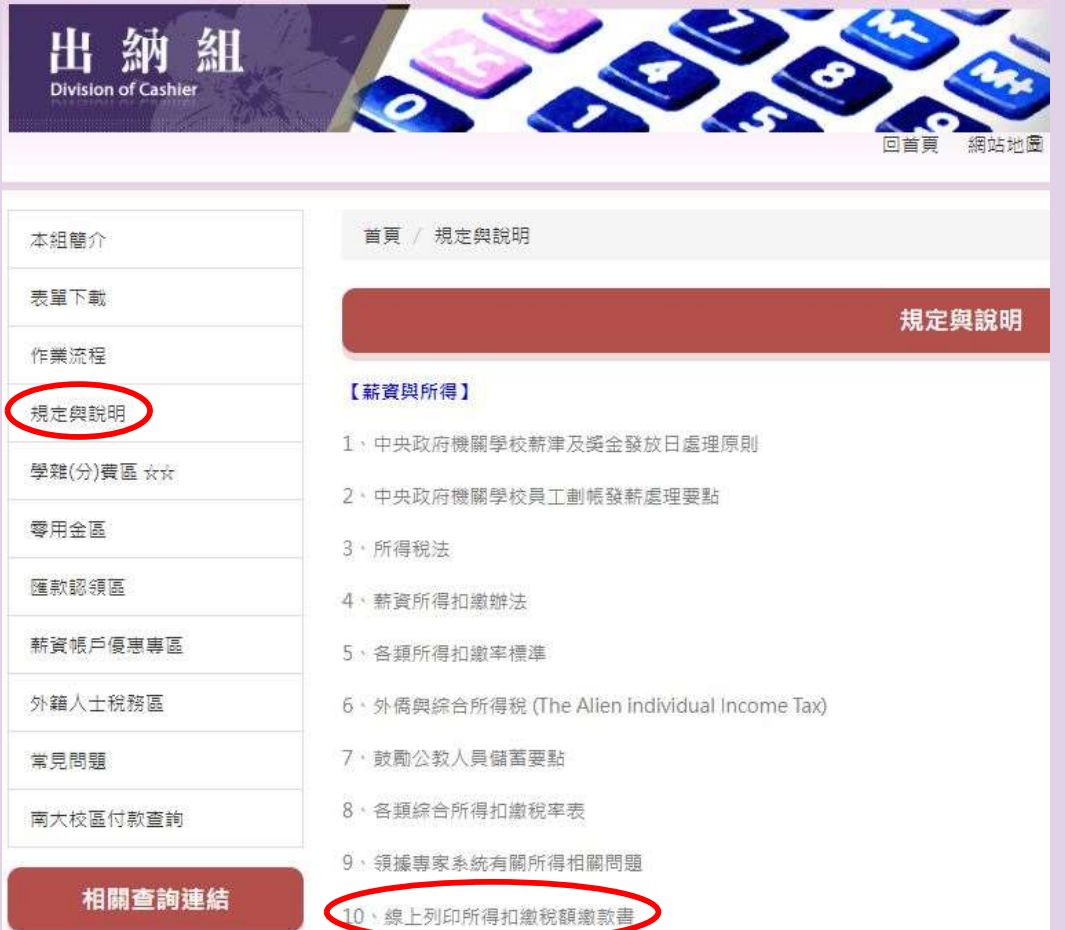

線上列印所得扣繳稅額繳款書

1.白缴缴款書-薪資所得扣缴稅額缴款書 (https://www.etax.nat.gov.tw/etwmain/etw144w/151)

#### 2.各類所得扣繳稅額繳款書

(https://www.etax.nat.gov.tw/etwmain/etw144w/152)

#### 3.填寫內容

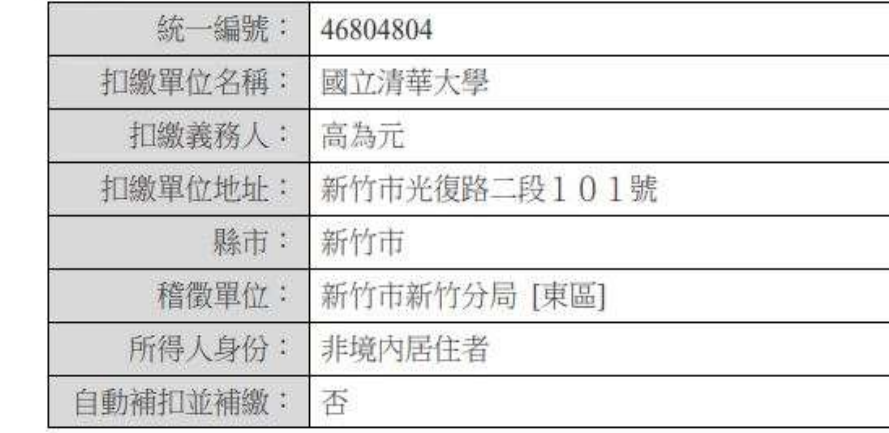

#### 4.如有疑問,請洽本組【分機 31060】。

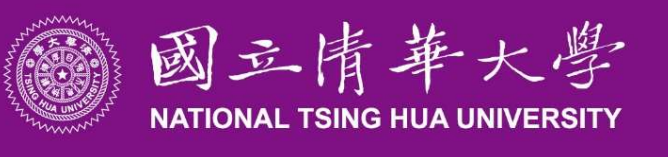

## 非居住者所得稅扣繳及憑單 申報作業(3/3)

#### ■ 「非居住者扣(免)繳憑單網路申報」

**、図<del>ェ情華大學</del> 非居住者所得稅扣繳及憑單<br>中報作業(3/3)<br>「非居住者扣(免)繳憑單網路申報」<br>(1)「領據專家系統」/「領據資料維護」:輸入相關所得資料<br>(2)「領據專家系統」/「非居住者網路申報申請書」:確認所得** (2)「領據專家系統」/ 「非居住者網路申報申請書」:確認所得 |資料並列印「非居住者扣繳暨免扣繳憑單網路申報申請書」 (3)給付後8日內,親自於下午4:00前備妥已如期繳納之「所得扣 繳稅額繳款書」影本及「非居住者扣繳暨免扣繳憑單網路申報 申請書」至出納組,由出納組協助辦理申報。

#### (4)逾期者須自行至國稅局臨櫃申報。

若屬個人稿費、版稅等每次給付不超過新臺幣5,000 元者免予扣 繳,惟仍應在給付10日內完成「扣繳暨免扣繳憑單」申報作業。